# **PEGASUS ATLAS**

Vehicle Tracking App

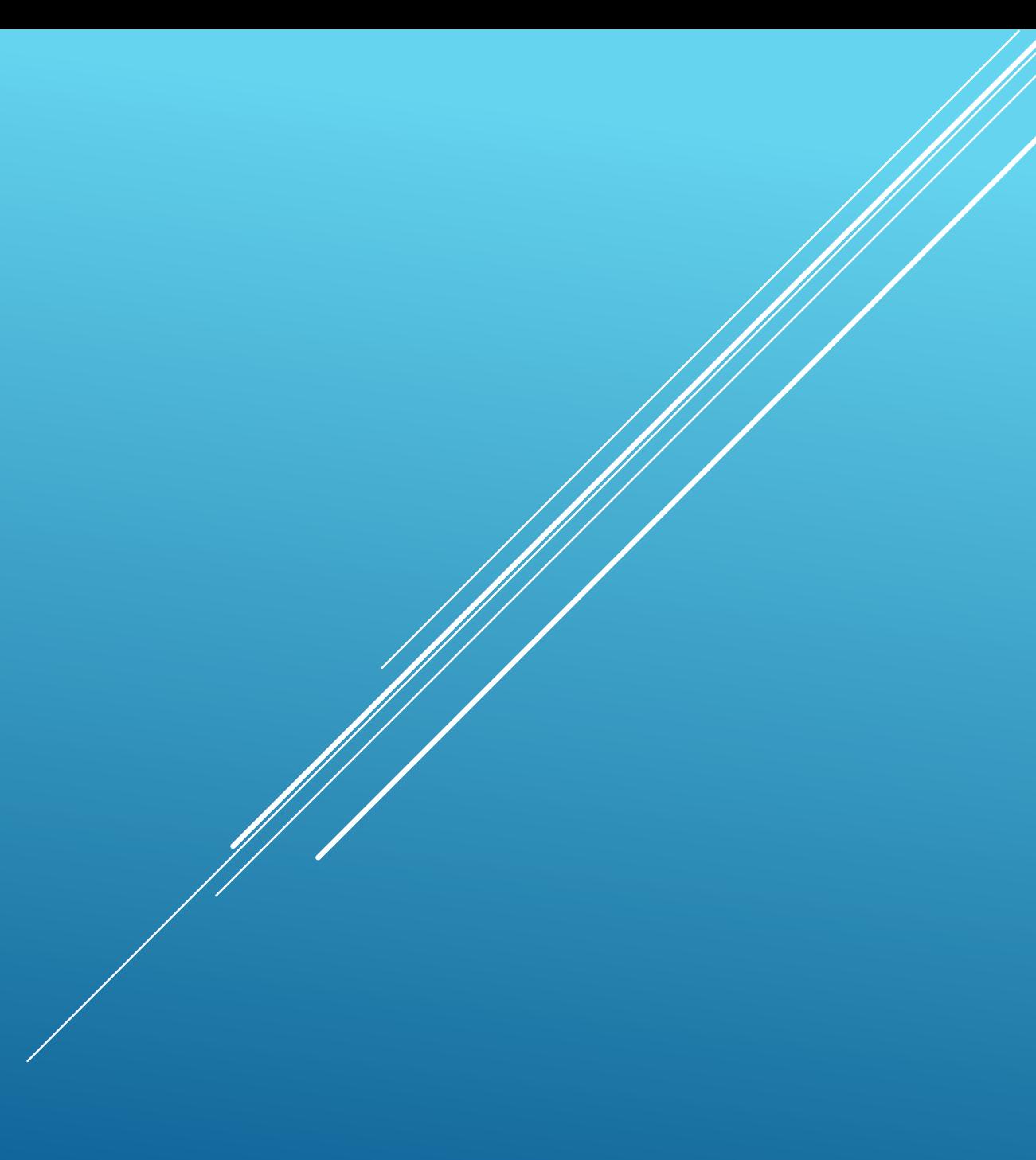

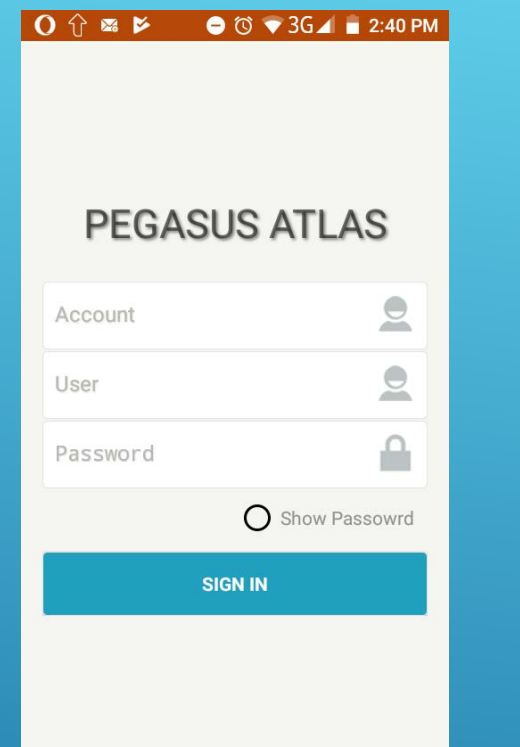

# LOGIN SCREEN

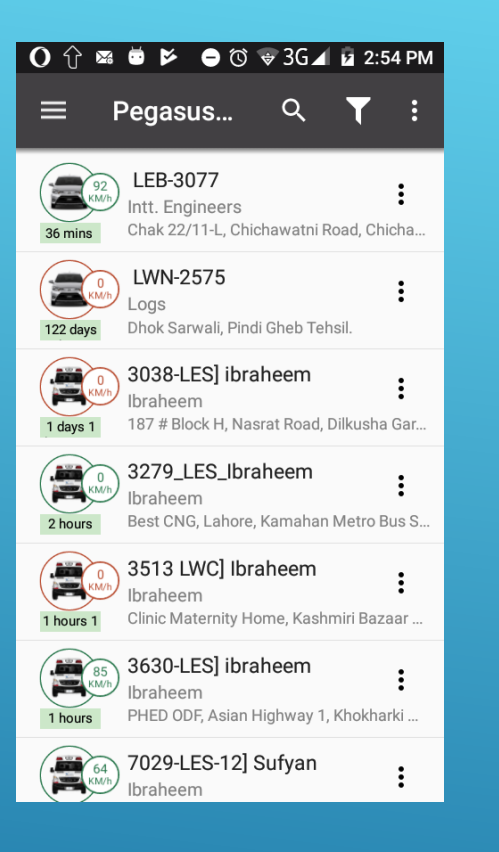

## DEVICES LIST

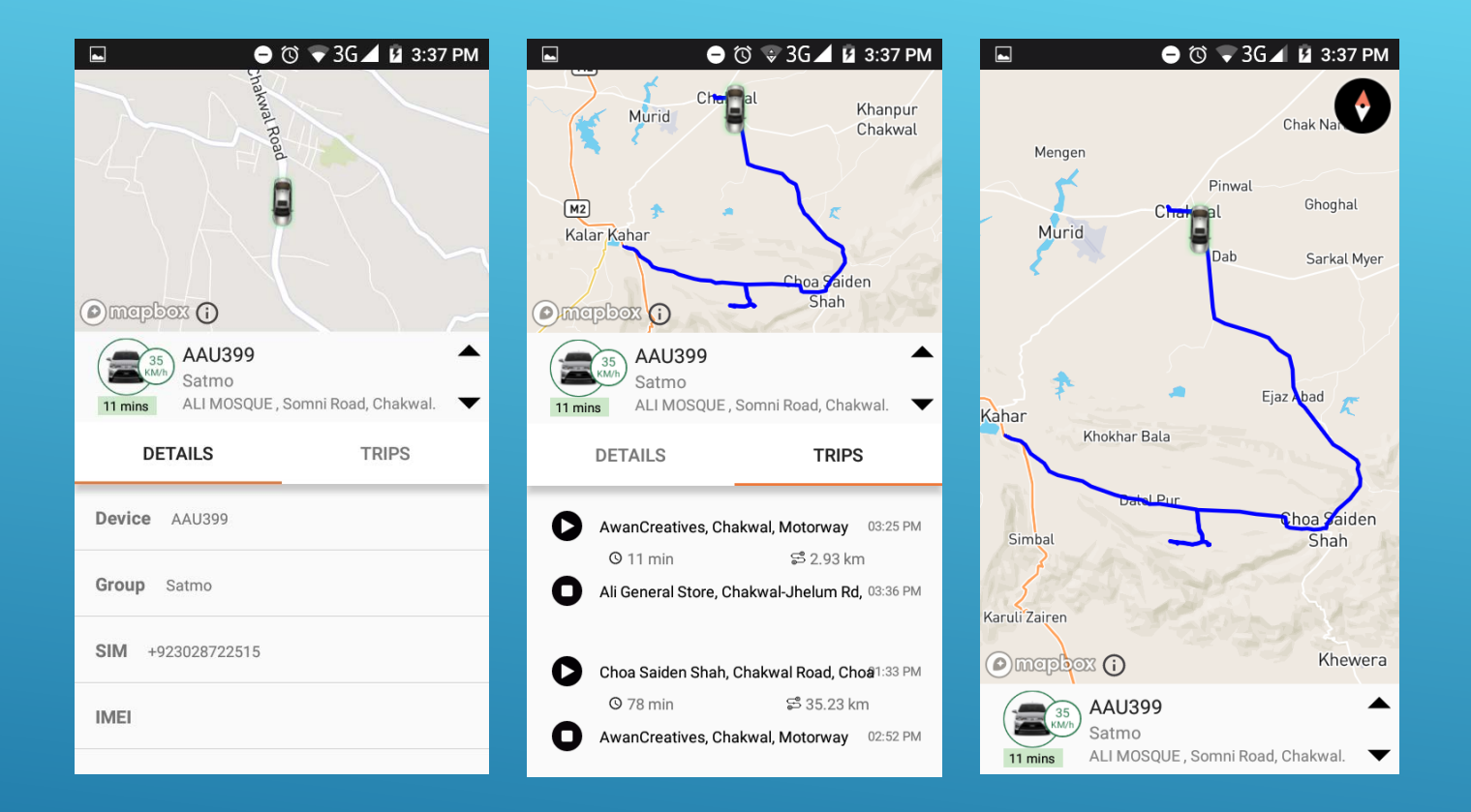

## ON DEVICE CLICK

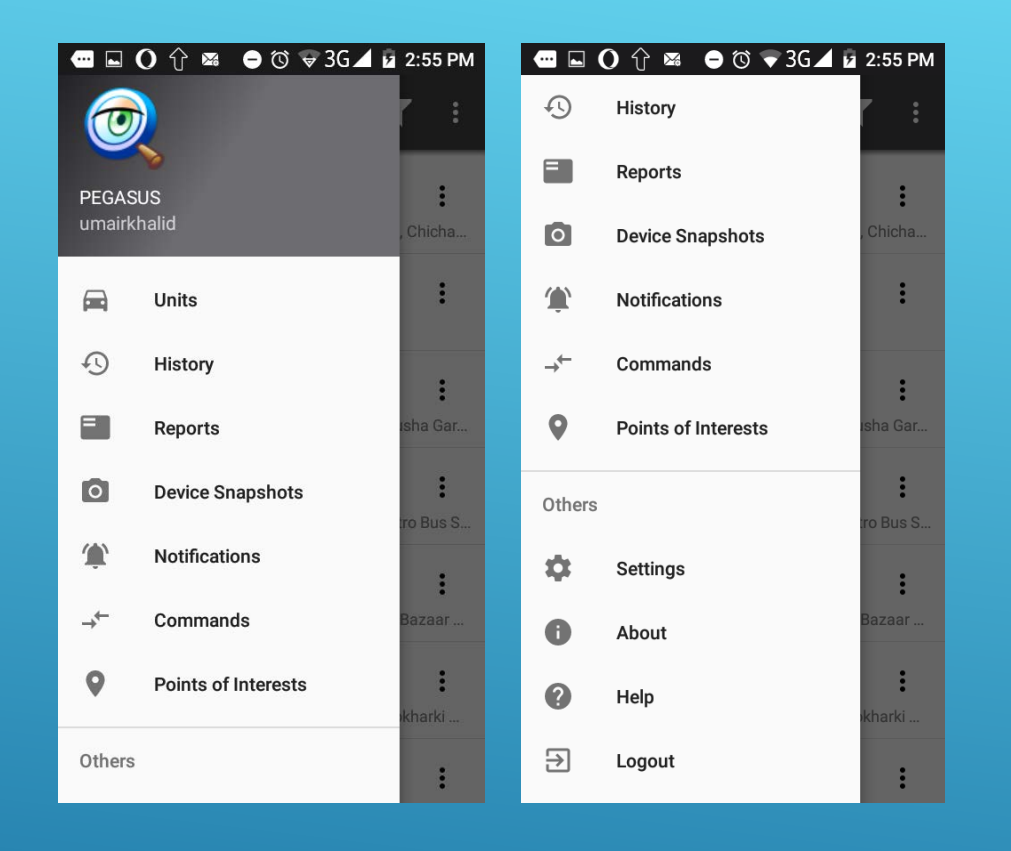

#### MENU LIST

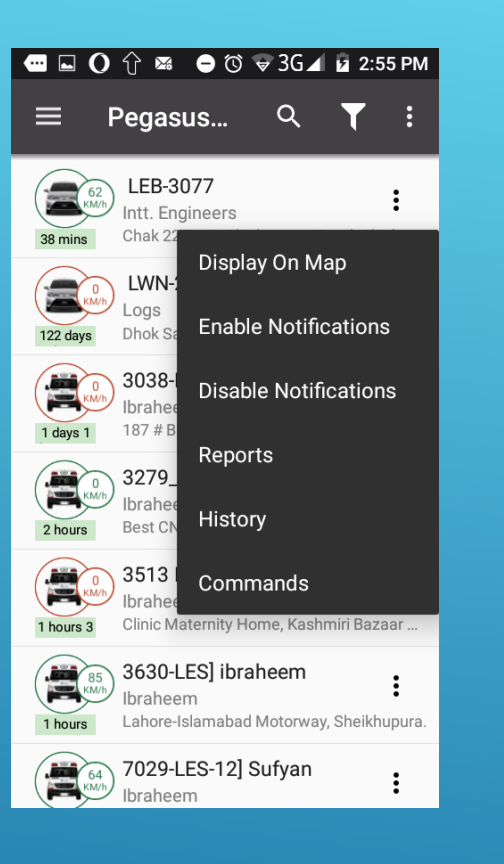

## CONTEXT MENU

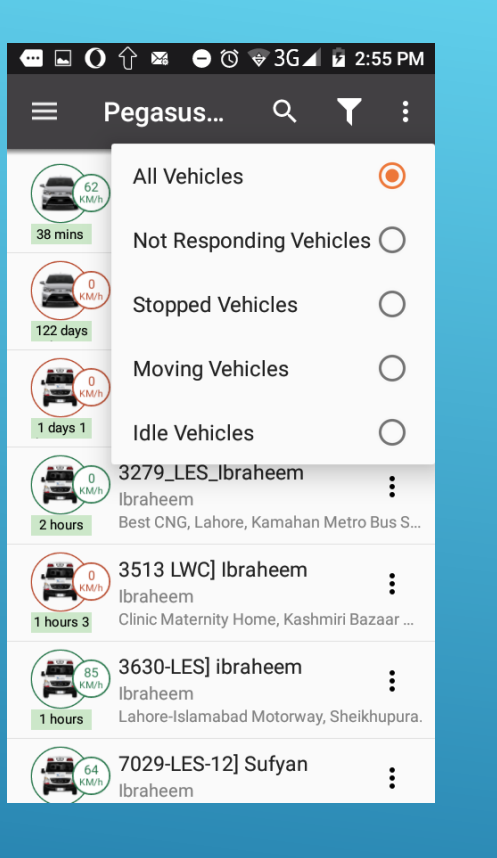

#### FILTERS MENU

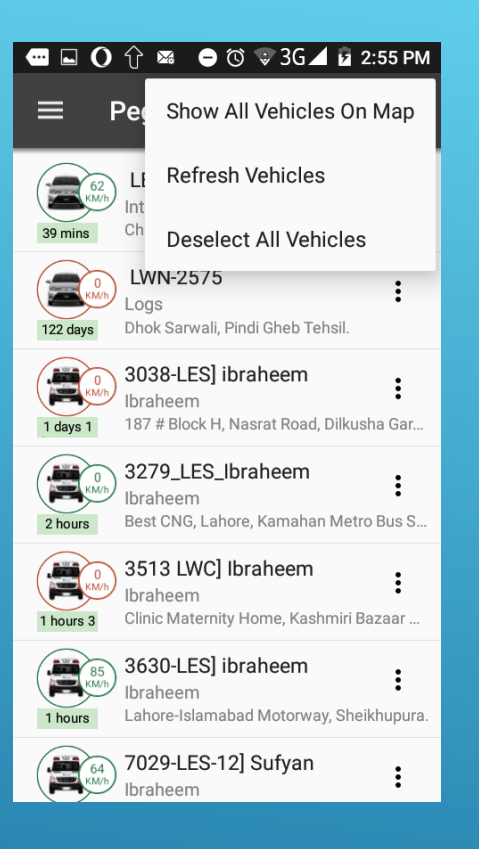

## TOP MENU

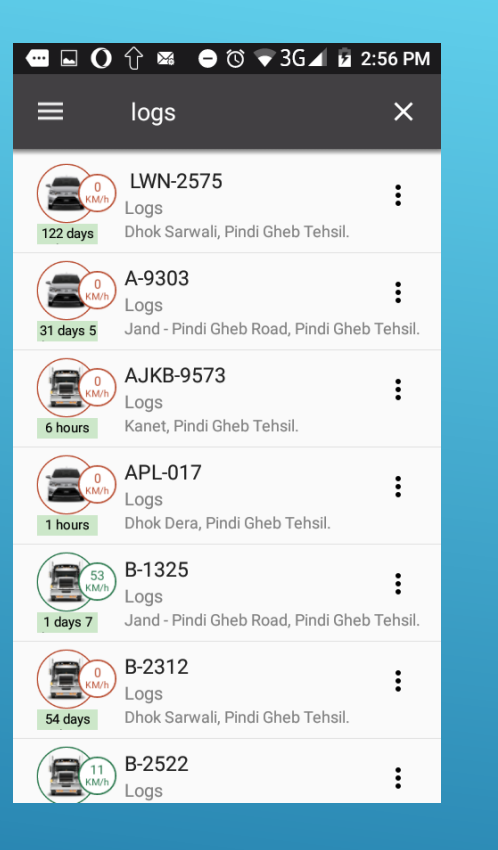

## GROUP FILTER

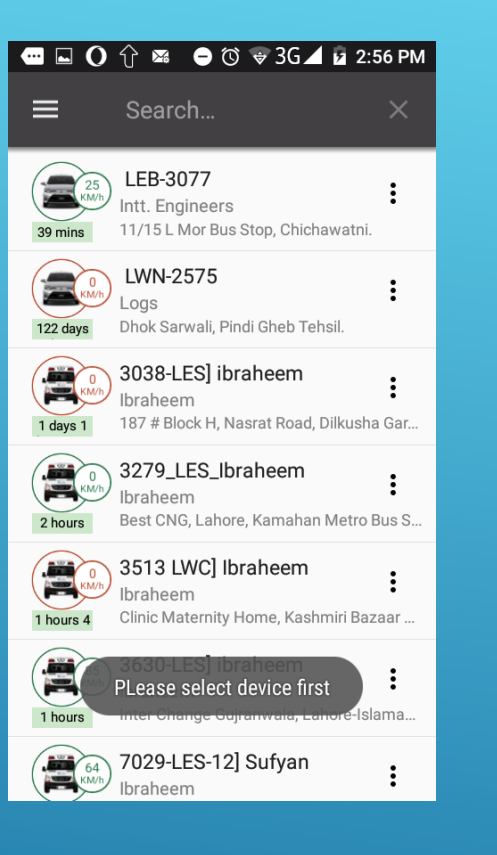

## SELECTION

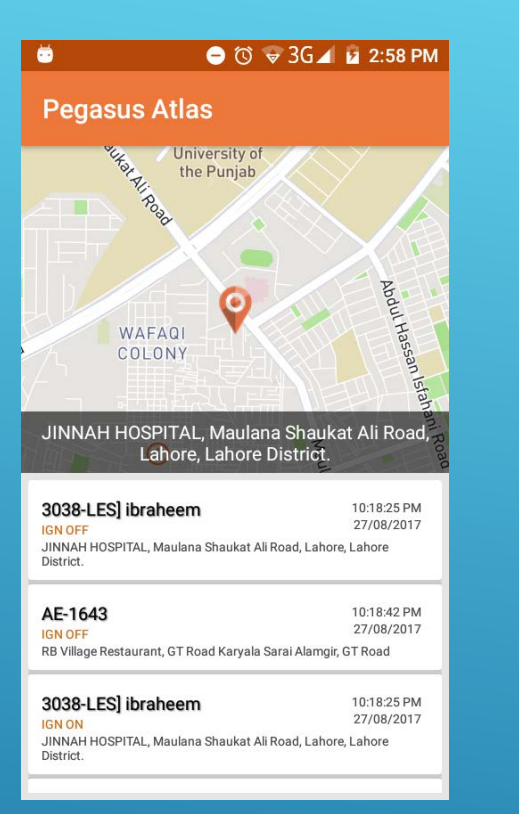

## NOTIFICATIONS

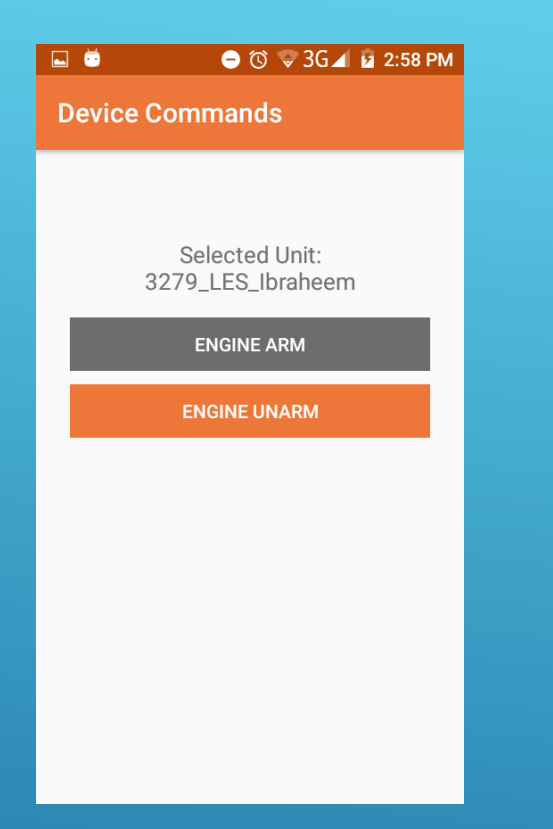

#### **COMMANDS**

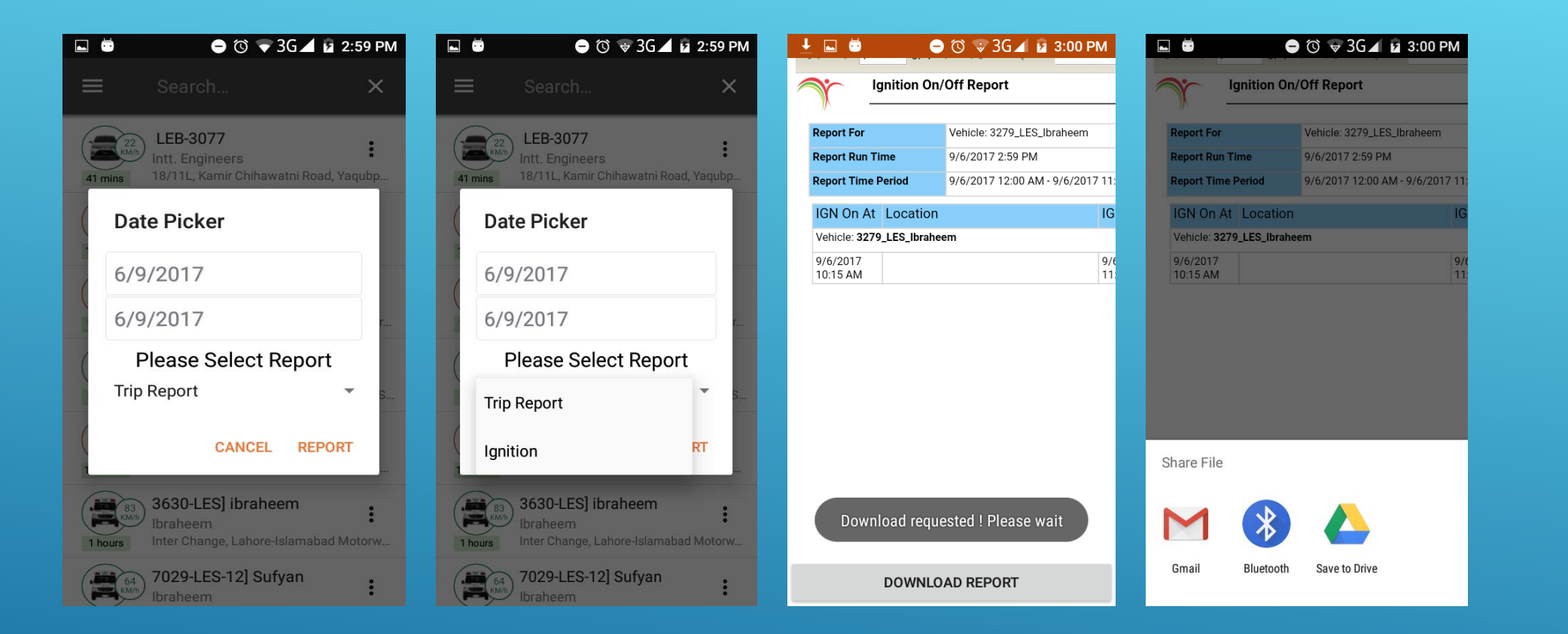

#### REPORTS

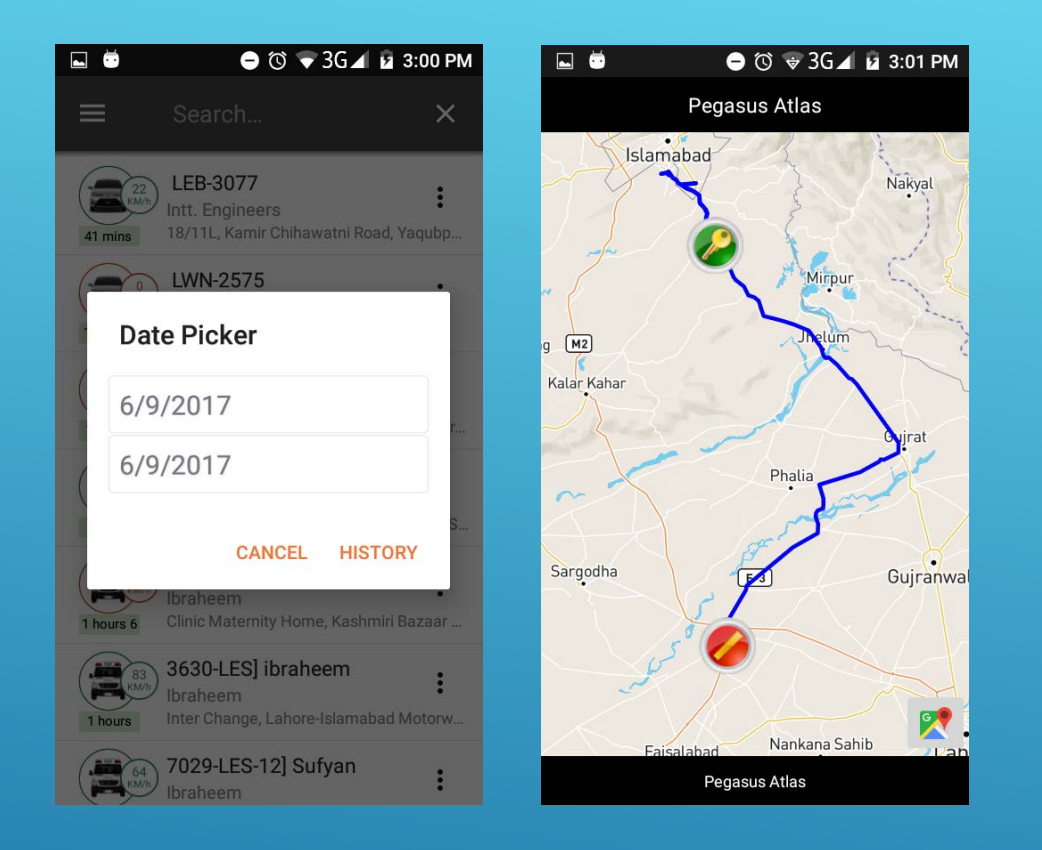

#### **HISTORY**

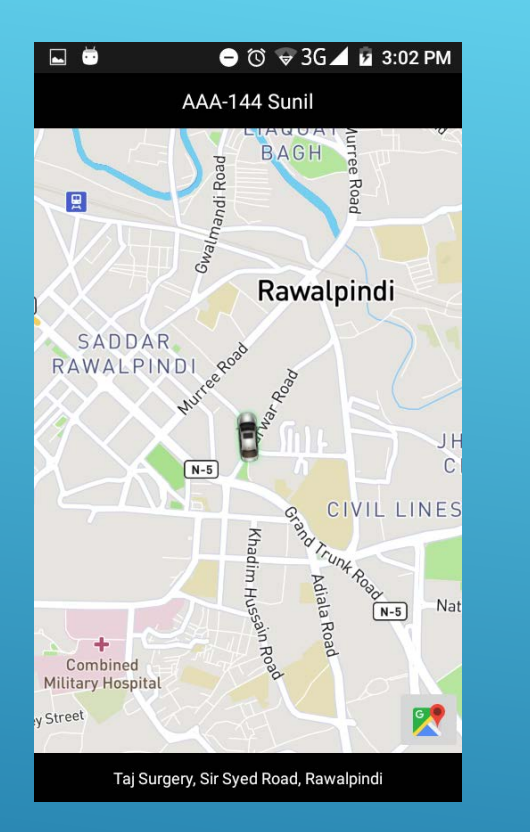

#### ON MAP WITH AUTO UPDATE

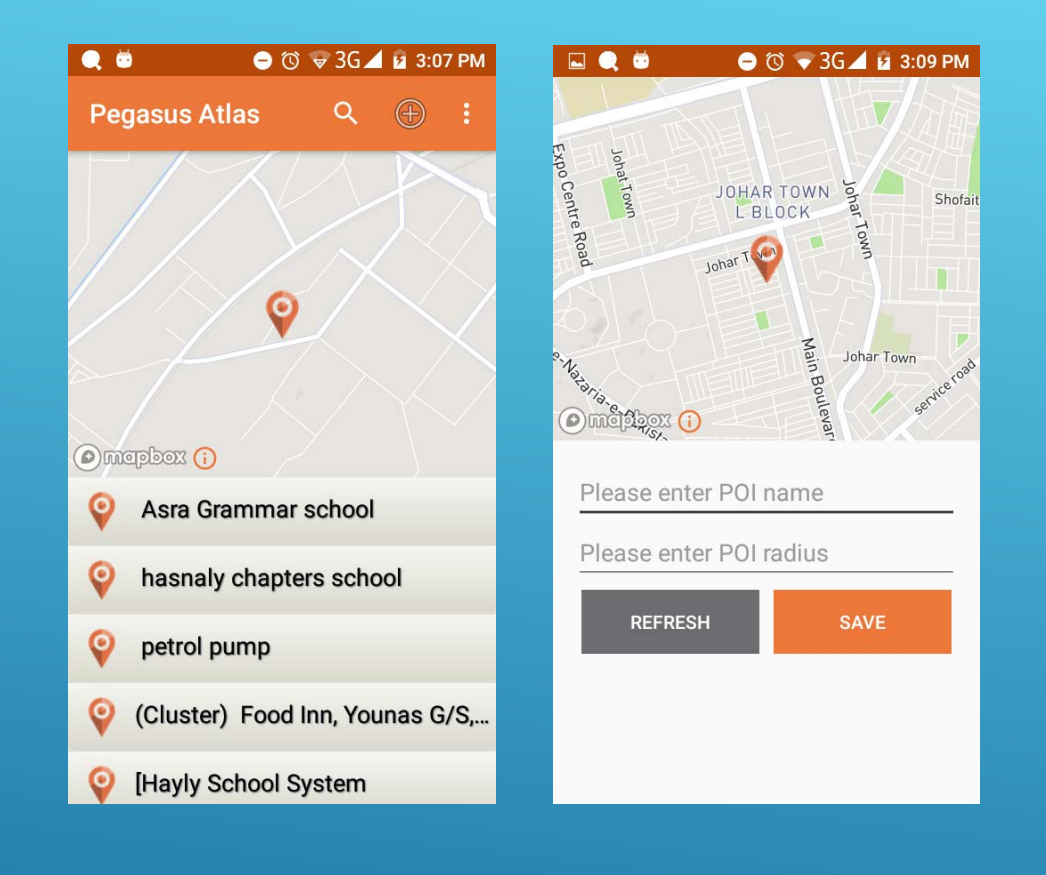

POIS

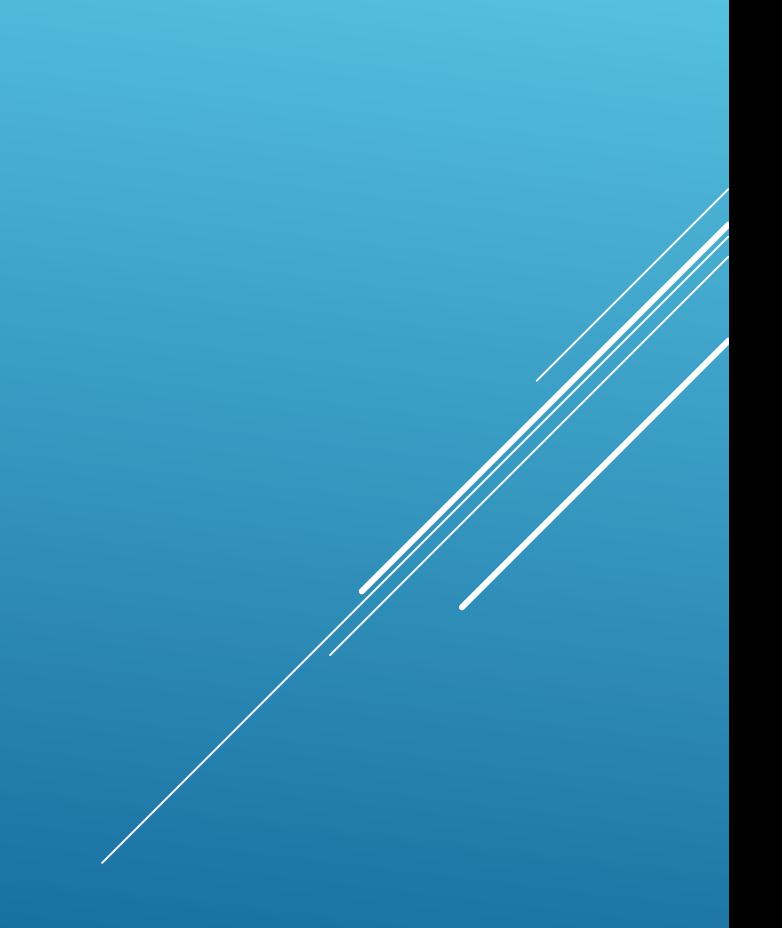

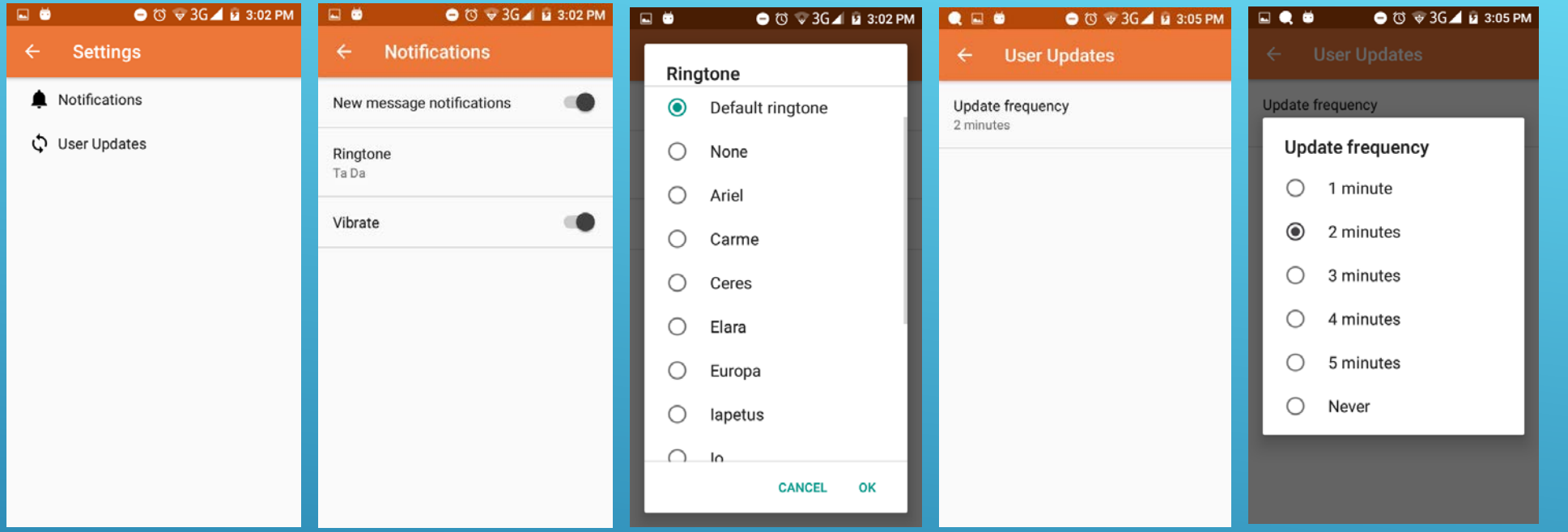

# **SETTINGS**

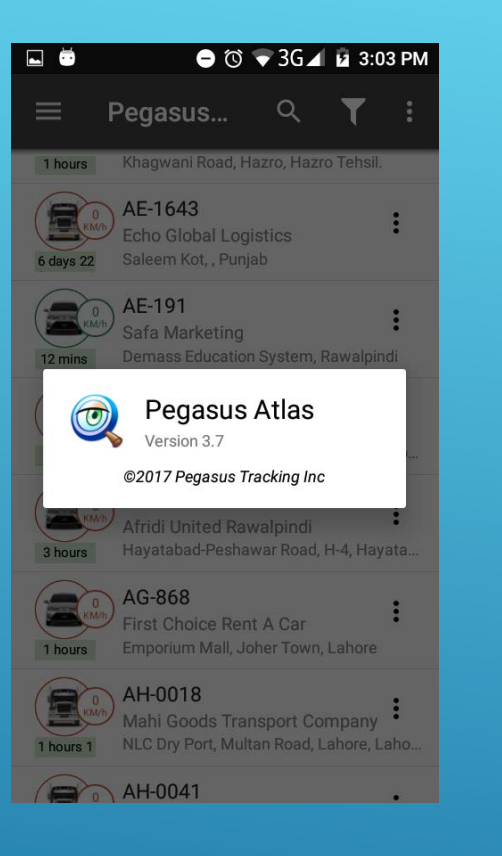

#### ABOUT